Tribunal de Justiça de Minas Gerais

# **TJ-MG Oficial de Apoio**

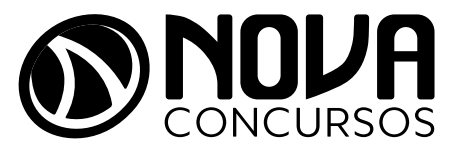

NV-002MR-24-PREP-TJ-MG-OFICIAL-AP

## SUMÁRIO

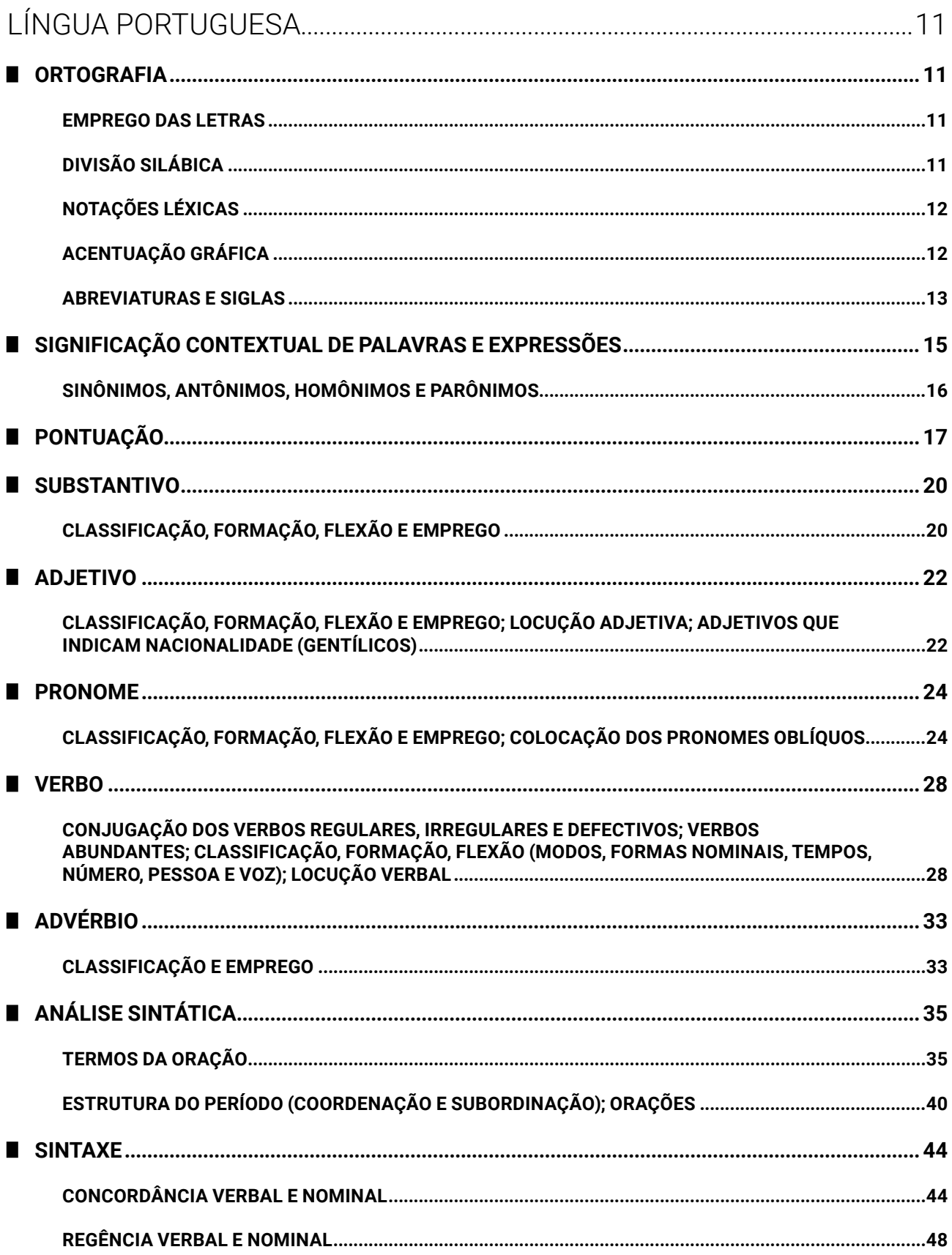

Amostra grátis da apostila TJ-MG - Oficial de Apoio. Para adquirir o material completo, acesse www.novaconcursos.com.br.

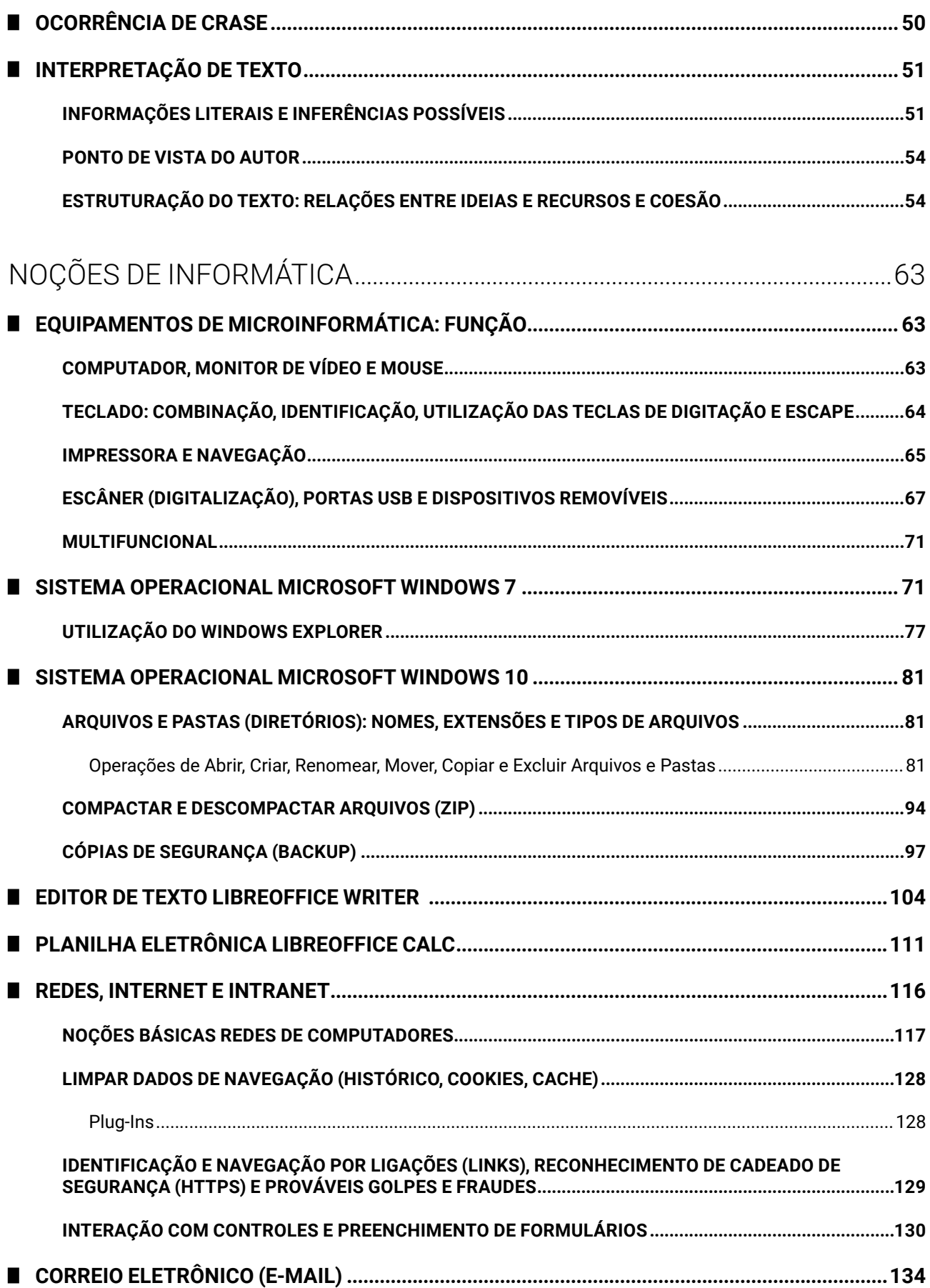

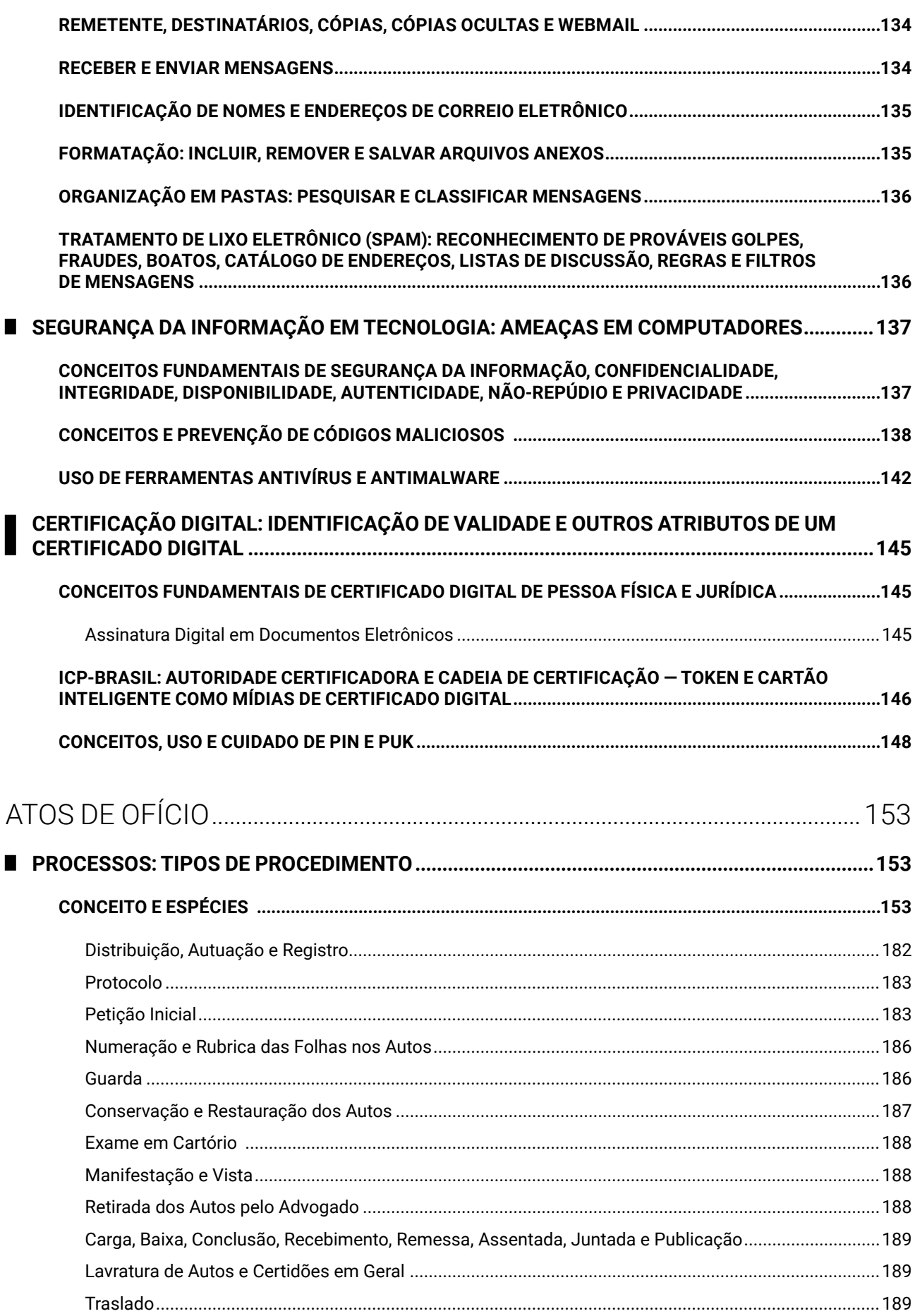

Amostra grátis da apostila TJ-MG - Oficial de Apoio. Para adquirir o material completo, acesse www.novaconcursos.com.br.

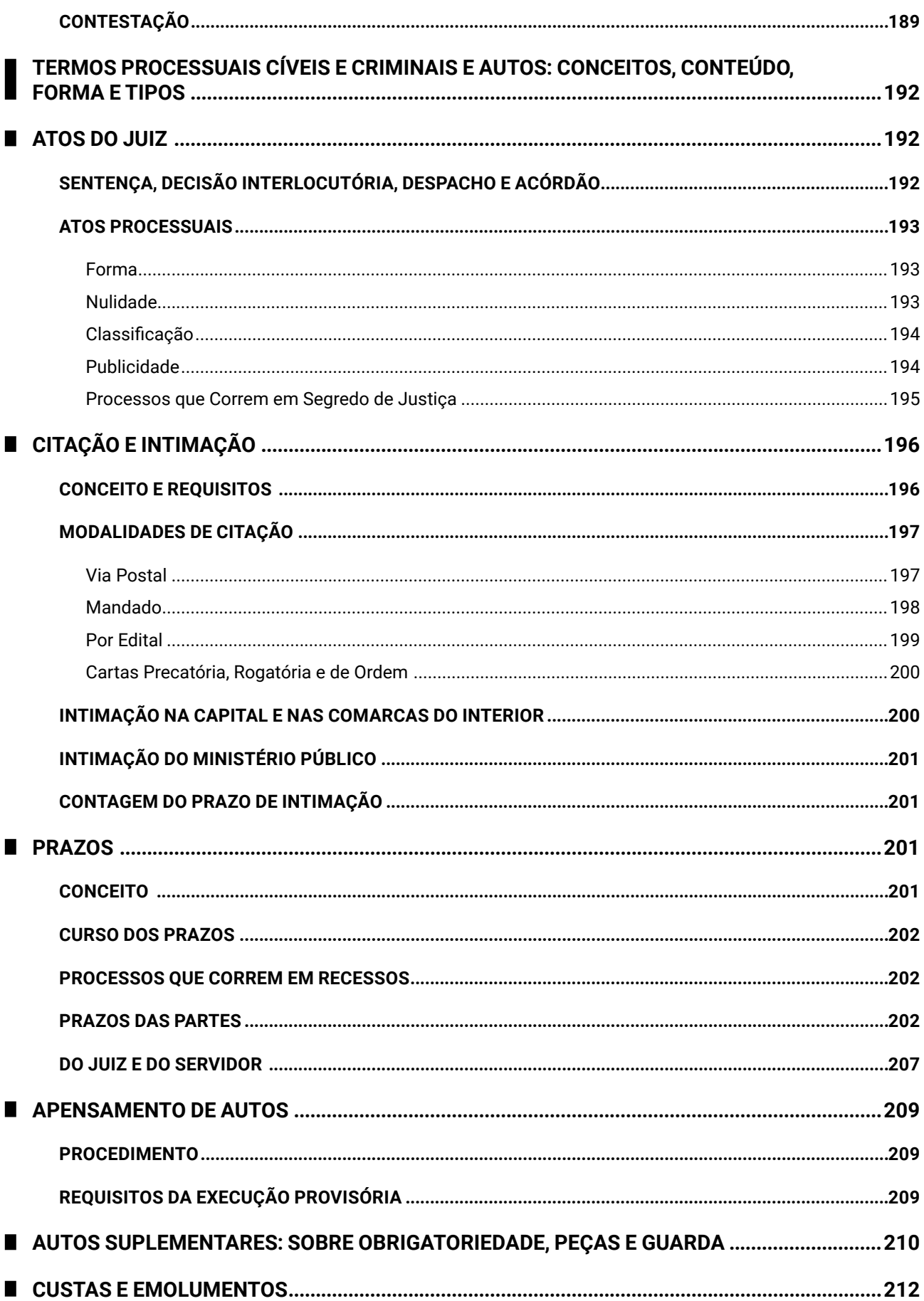

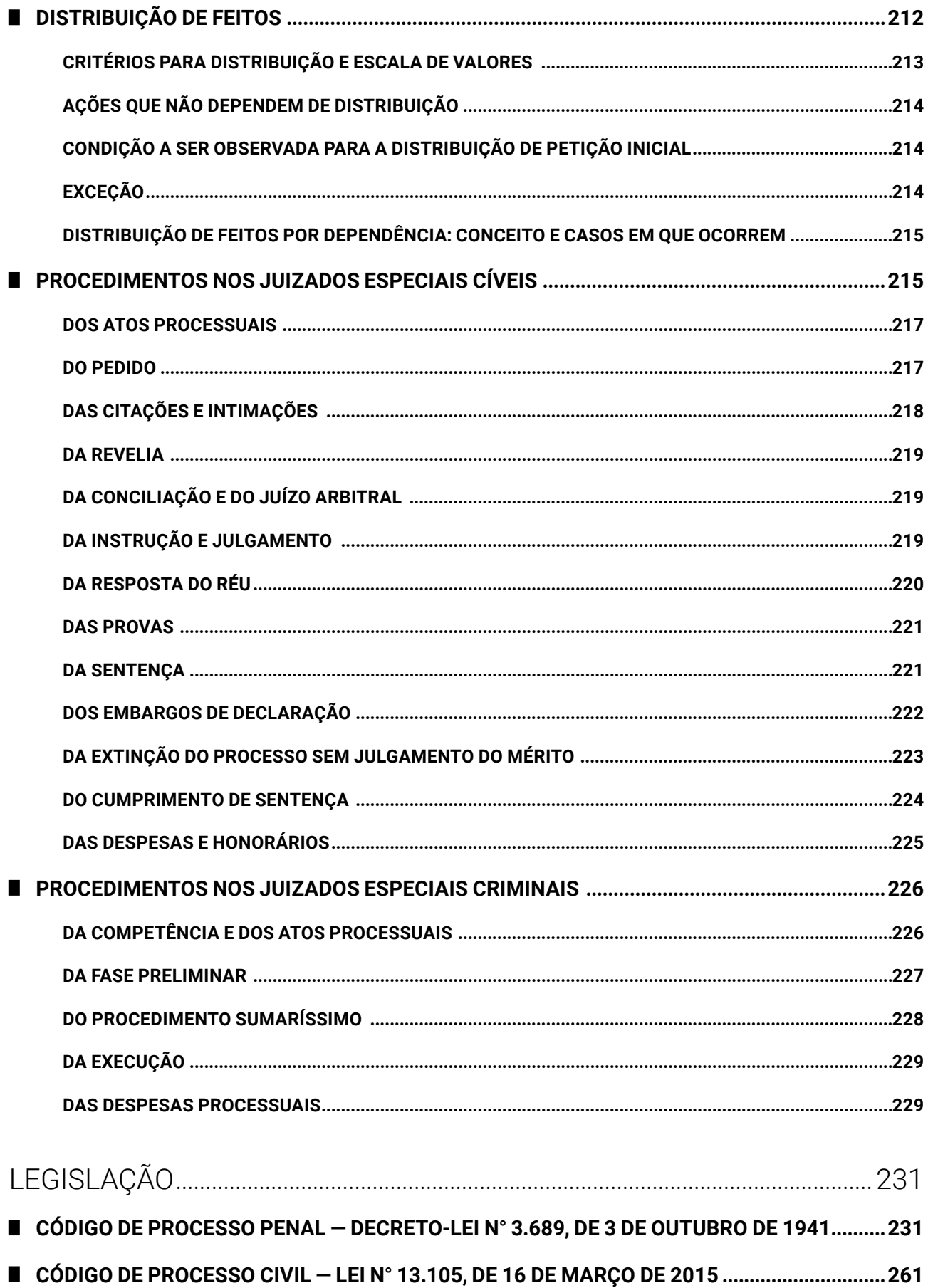

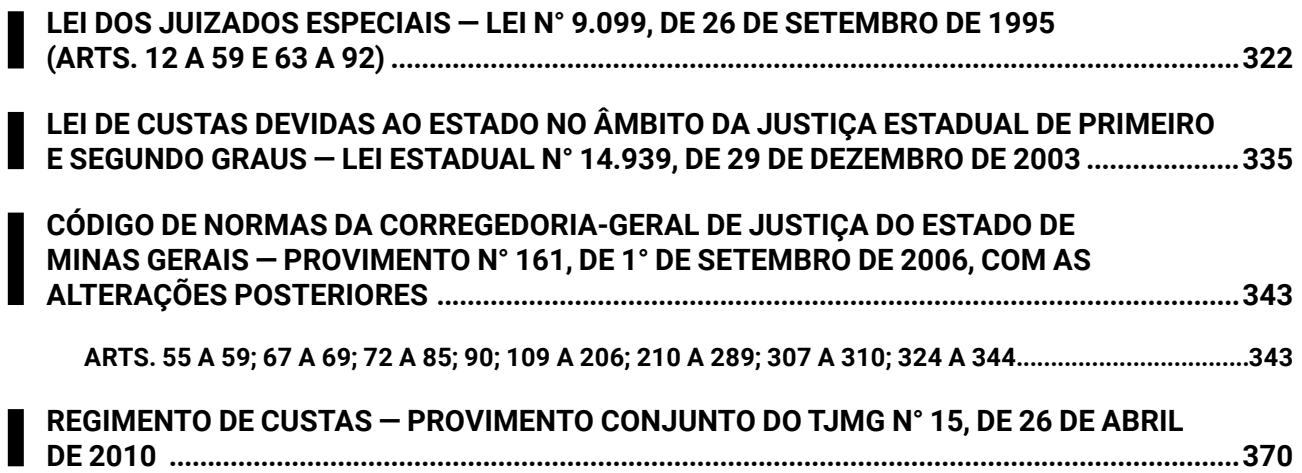

# NOÇÕES DE INFORMÁTICA

## **EQUIPAMENTOS DE MICROINFORMÁTICA: FUNÇÃO**

**COMPUTADOR, MONITOR DE VÍDEO E MOUSE** L

O computador pessoal surgiu na década de 70, oferecido pela IBM com o sistema operacional MS-DOS da Microsoft.

Na década de 80, este ganhou o mundo, quando diversos fabricantes passaram a oferecer equipamentos compatíveis com o padrão PC. A Apple desenvolveu uma interface gráfica, a IBM e Microsoft também.

No começo dos anos 90, com a abertura de mercado realizada pelo então presidente Fernando Collor, o Brasil passou a adquirir equipamentos de primeiro mundo, e, também, a acessar a rede mundial de computadores (a Internet).

De lá para cá, o nível de integração dos equipamentos só cresceu, e hoje podemos ter um computador inteiro na palma da mão (tablets), ou com peso reduzido (notebooks), assim como os tradicionais desktops em nossas mesas.

Com componentes internos (instalados na unidade de sistema) e componentes externos (periféricos), os computadores desktop evoluíram em capacidade de processamento, memória, armazenamento e recursos.

Vamos conhecer algumas opções de construção de dispositivos computacionais:

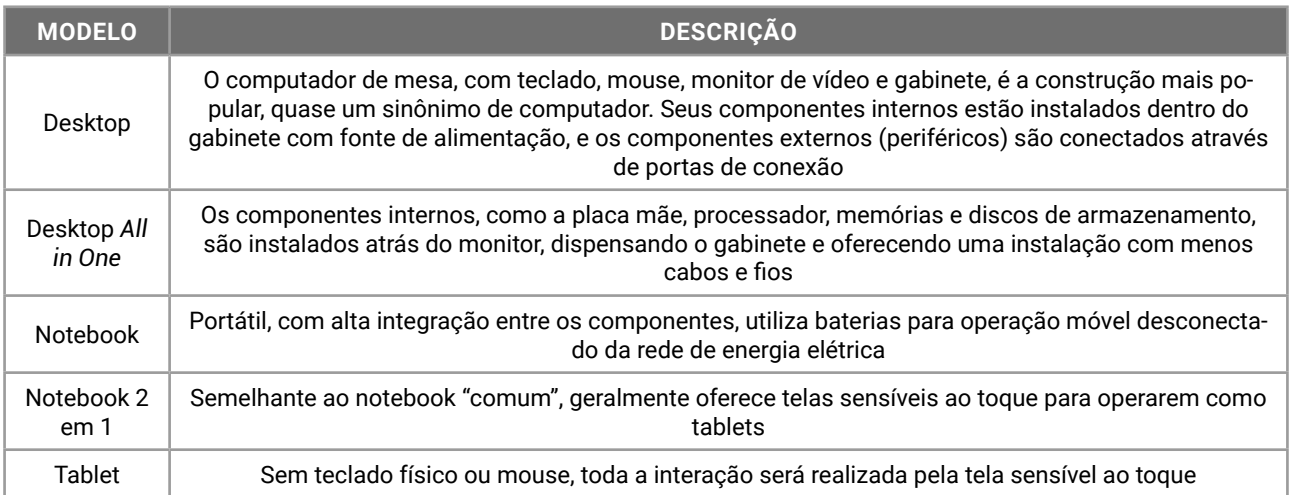

Vejamos alguns exemplos de anúncios de computadores obtidos nas lojas na Internet:

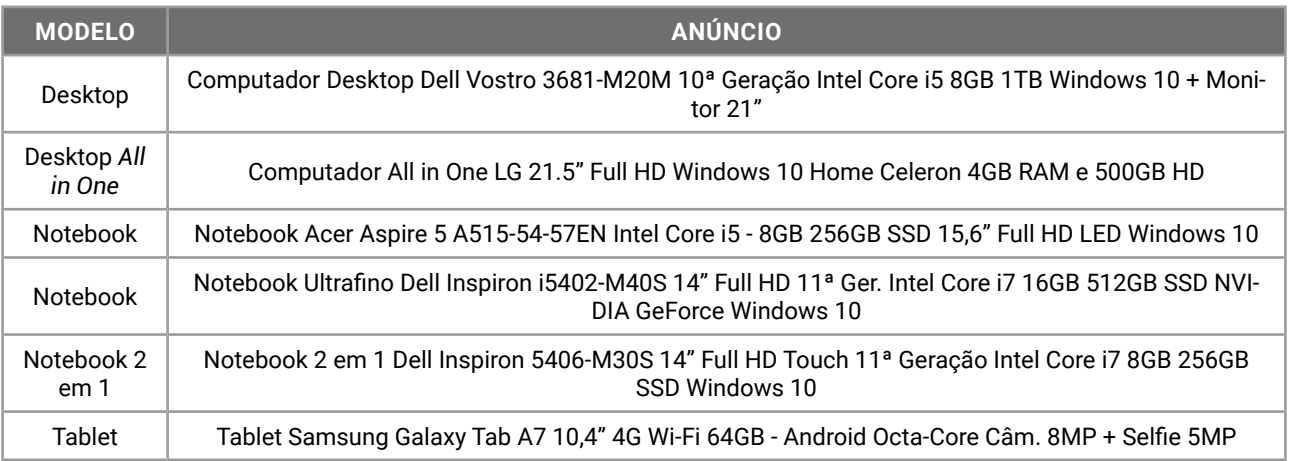

De forma geral, eles são anunciados informando o processador, memória e armazenamento de massa. A escolha pelo melhor modelo passa por algumas recomendações, que devem considerar o uso e aplicação do equipamento. Observemos:

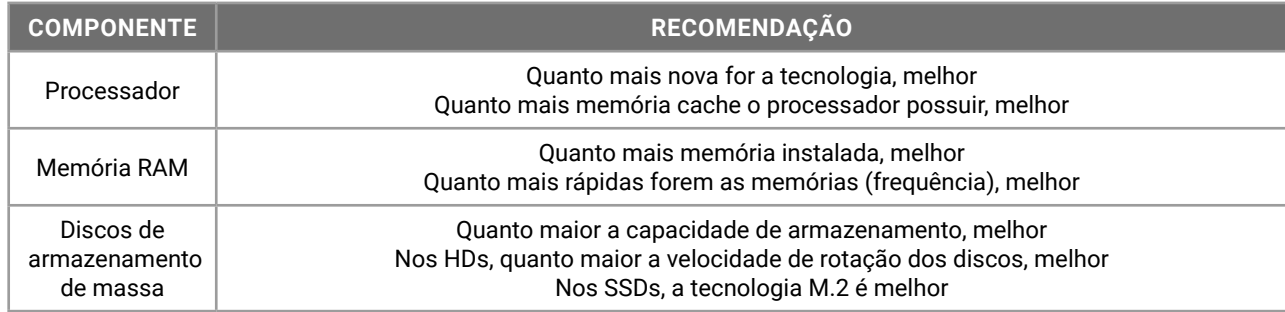

**TECLADO: COMBINAÇÃO, IDENTIFICAÇÃO, UTILIZAÇÃO DAS TECLAS DE DIGITAÇÃO E ESCAPE**  $\mathbf{L}$ 

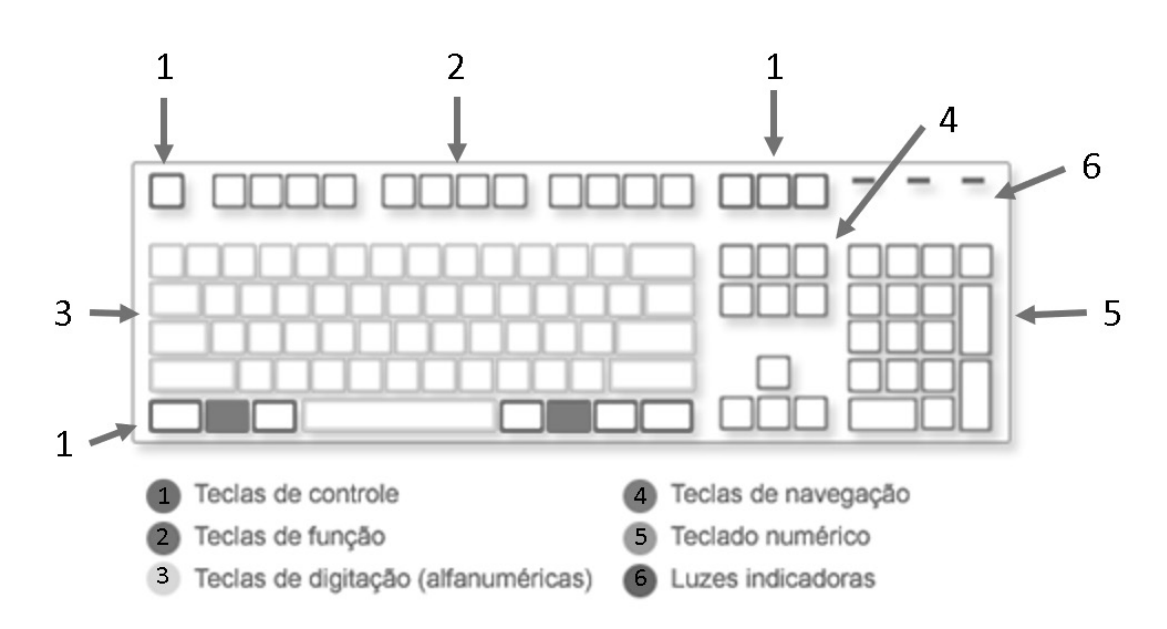

QWERTY, cujo nome vem das primeiras teclas, é, atualmente, o layout de teclado para o alfabeto latino mais utilizado em computadores e máquinas de escrever.

O Teclado Simplificado Dvorak, por sua vez, foi um layout de teclado desenvolvido pelos designers August Dvorak e William Dealey, em 1920 e 1930, como uma alternativa para o mais comum QWERTY. A imagem a seguir apresenta o layout DVORAK:

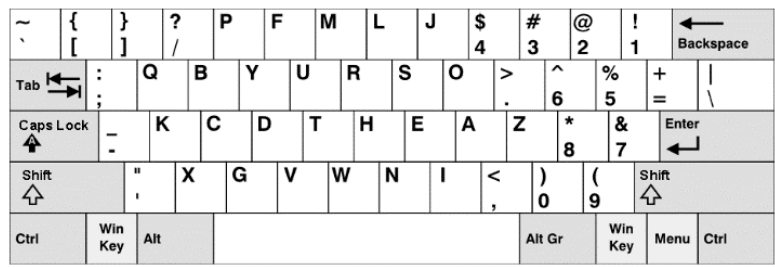

z **Identificação das Teclas**

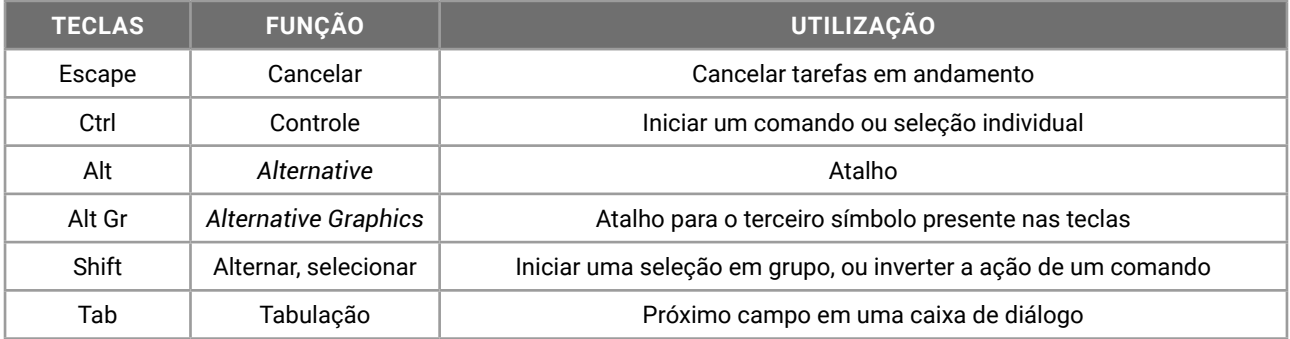

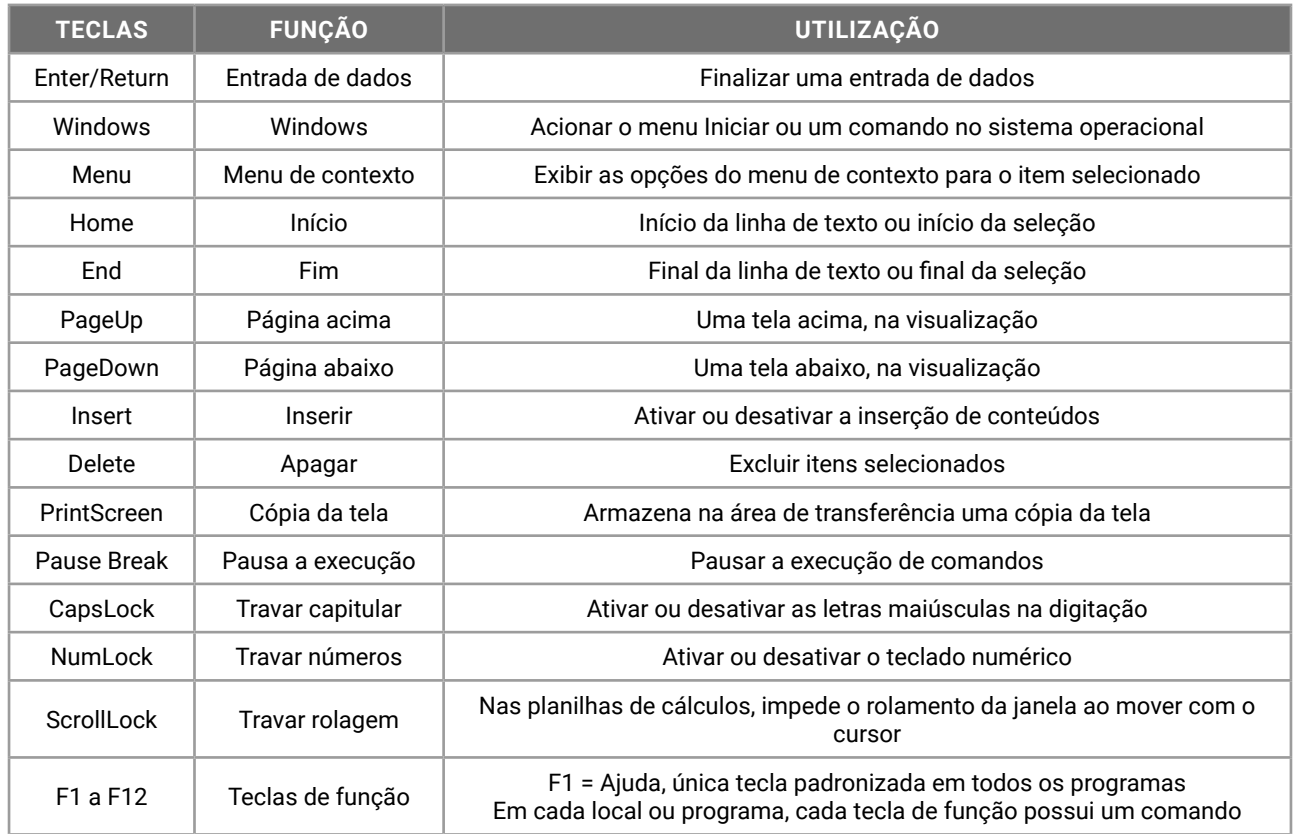

#### **IMPRESSORA E NAVEGAÇÃO** L

As impressoras são periféricos de saída conectados na CPU.

Os dispositivos computacionais são construídos com componentes internos, instalados no gabinete, e dispositivos conectados em portas de conexão, denominados periféricos.

No gabinete, além da fonte de alimentação, encontraremos a placa *motherboard* (placa mãe), processador, memória RAM e placas ou chips de expansão. As placas possuem conectores, que permitem a conexão de dispositivos denominados periféricos.

Os **periféricos** são classificados como **entrada**, **saída** ou **mistos/híbridos**:

- z a **impressora**, os **projetores**, os **monitores de vídeo simples** e as **caixas de som** são exemplos de periféricos de saída de dados;
- z o **teclado**, o **mouse**, o **escâner** (scanner), a **webcam** e o **microfone** são exemplos de periféricos de entrada de dados;
- z alguns periféricos, como os **dispositivos de impressão multifuncionais** e o **monitor touchscreen**, são denominados mistos ou híbridos, uma vez que realizam tarefas relacionadas à entrada e à saída de dados processados.

As impressoras poderão ser conectadas através de uma porta de conexão (como USB — *Universal Serial Bus*) ou conexão *wireless* (Wi-Fi e Bluetooth).

### $\bullet$  Modelos de Impressoras

É comum classificarmos as impressoras de acordo com a sua tecnologia de impressão. Confira na tabela a seguir:

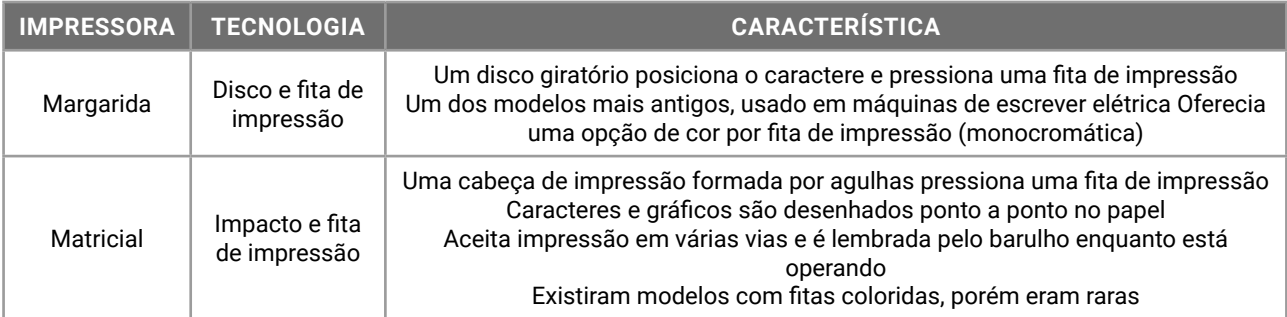

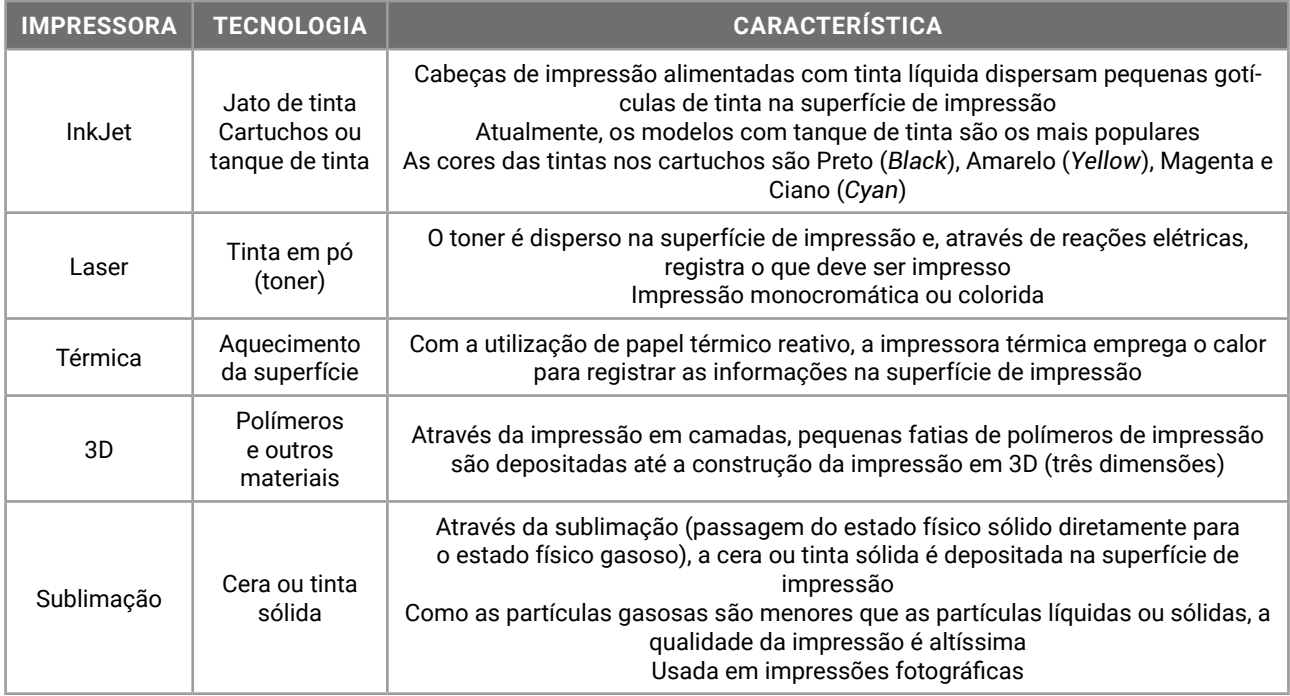

As impressoras permitem a utilização de superfícies de impressão de diferentes medidas, de acordo com a sua construção. Impressoras térmicas utilizam desde bobinas de papel, que podem ter alguns centímetros de largura, (como nas "maquininhas de cartão'"), até papéis tamanho A4.

A medida do papel é outro elemento importante para classificar a impressora. Confira, a seguir, algumas medidas (Largura x Altura) de tamanho de papel:

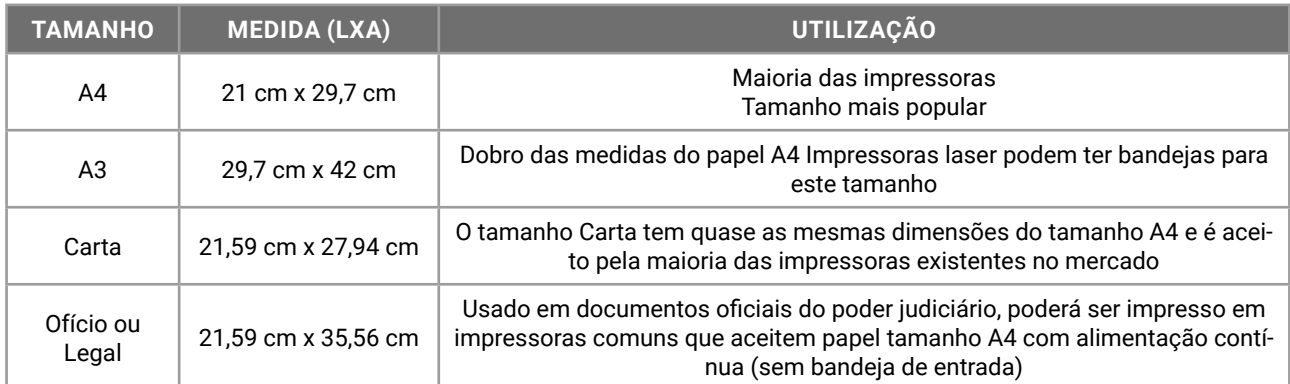

Outra forma de classificação das impressoras relaciona-se à tecnologia de conexão e transmissão dos dados, determinada pelos conectores utilizados. Vejamos alguns exemplos de conectores de alguns modelos de impressoras:

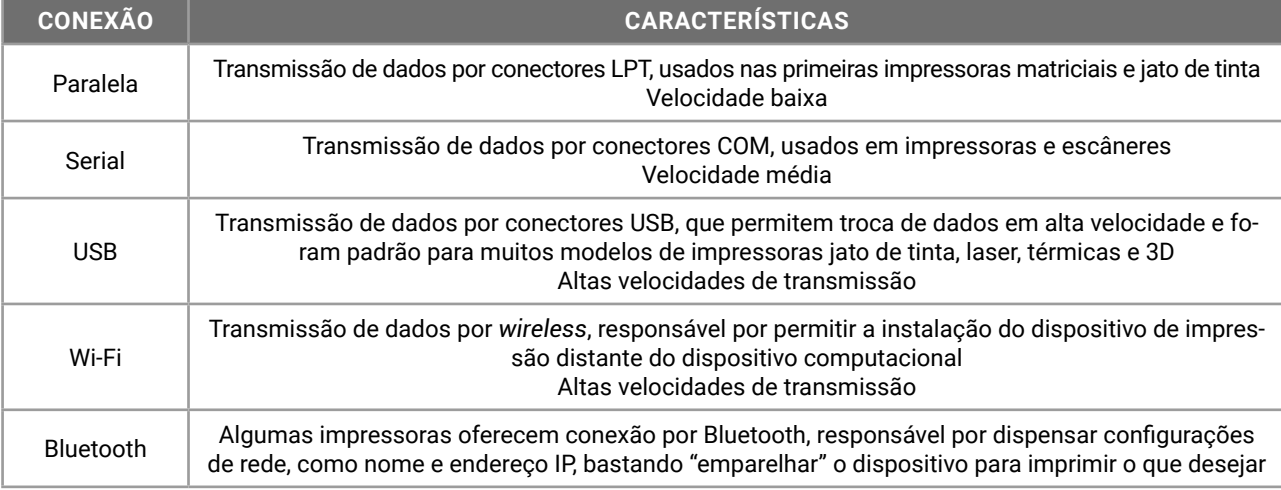

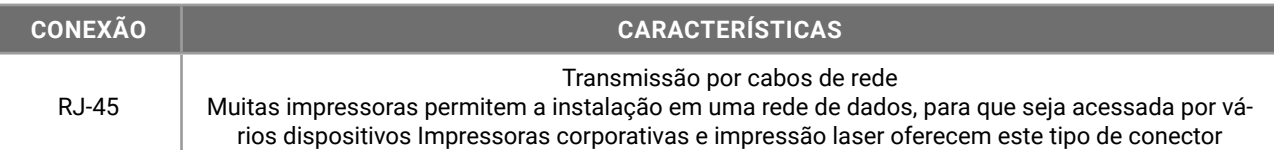

Existem questões de concursos que abordam a classificação das impressoras de acordo com o nível de compartilhamento entre usuários. Confira alguns destes termos:

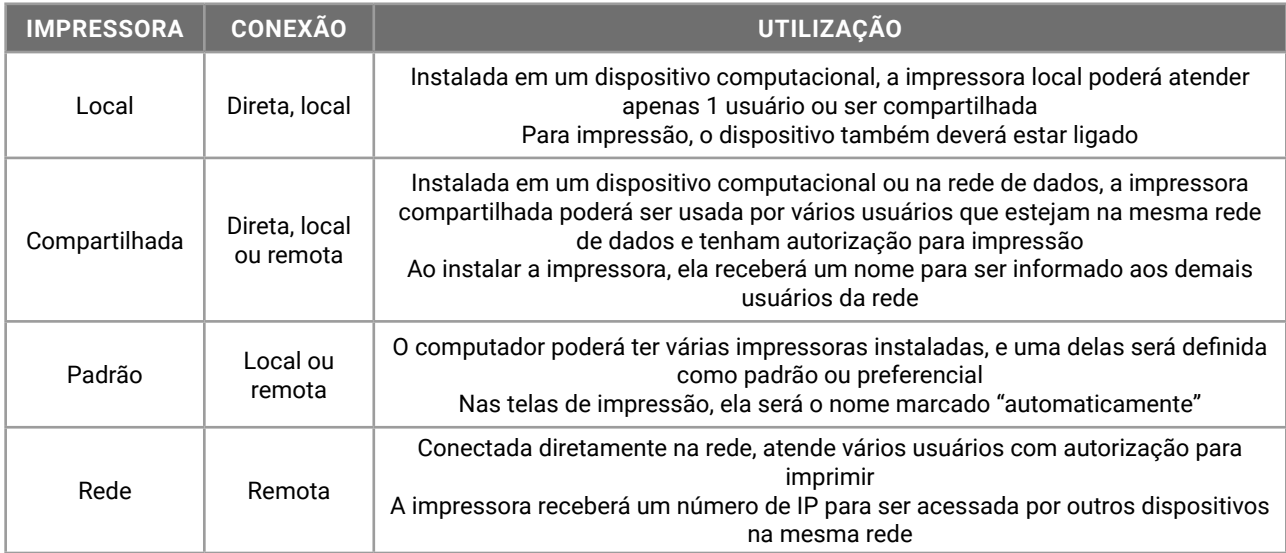

Finalmente, as impressoras podem ser classificadas em relação à sua velocidade de impressão. São consideradas **impressoras rápidas** aquelas que imprimem a maior quantidade de páginas por minuto (ppm). Impressoras modernas podem imprimir até 60 páginas por minutos em alta resolução.

Além disso, a resolução é uma medida de qualidade da impressão. A primeira, definida pela sigla DPI ou PPP (*dot per inch* — pontos por polegada), informa qual é a quantidade de pontos de impressão que serão realizados em 1 polegada linear na superfície de impressão. Impressoras jato de tinta operam com resolução entre 150 e 300 dpi, e as impressoras laser, com resoluções acima de 600 dpi.

As impressoras 3D, por sua vez, usam a definição de densidade de impressão para definir a qualidade da resolução da impressão da peça 3D. Quanto maior a densidade de impressão, melhor será a construção e acabamento da peça produzida pela impressora 3D.

#### **ESCÂNER (DIGITALIZAÇÃO), PORTAS USB E DISPOSITIVOS REMOVÍVEIS** L

Entre os equipamentos computacionais, um dos mais utilizados no meio corporativo é o scanner (escâner). Este, periférico de entrada de dados, permite a digitalização de informações que estão em um meio físico (como papel, livros e fotos), armazenando-as em formato digital. As informações são convertidas em *bits* e armazenadas em arquivos, permitindo economia de espaço físico de armazenamento, indexação com metadados (dados que explicam os dados armazenados) e a rápida recuperação para consultas.

As informações poderão ser armazenadas em arquivos locais ou remotos, na nuvem. O grande volume de informações digitalizadas, combinado com o grande volume de informações produzidas, recebe o nome de *BigData*.

O escâner é um dispositivo que captura a realidade, possibilitando, posteriormente, a organização da informação em planilhas e banco de dados e a análise e interpretação de dados estruturados para a tomada de decisão. Sabe-se, nesse sentido, que processos físicos em tribunais de justiça e inquéritos policiais nas delegacias estão sendo digitalizados para facilitar o manuseio e agilizar a troca de informações entre as comarcas e setores policiais.

O aparelho escâner evoluiu muito desde o seu surgimento. Nos anos 90, os scanners eram de mão e digitalizavam apenas uma pequena área a cada leitura. As imagens de duas ou mais leituras, por sua vez, eram unidas, a partir de softwares, para formar uma imagem completa.

Nos anos 2000, o modelo de mesa com tampa refletora era o mais popular. Este permitia a digitalização de uma página de papel avulsa e até de alguns livros e brochuras.

Ademais, os scanners foram integrados às impressoras nos equipamentos multifuncionais e, atualmente, encontramos modelos que digitalizam páginas, fotografam a informação física por câmera, escaneiam um objeto em 3D para gerar um arquivo de impressão (para impressoras 3D) e, além disso, efetuam a leitura de código de barras e a leitura da impressão digital do usuário.

Segue, abaixo, uma tabela na qual encontram-se os principais tipos de scanner:

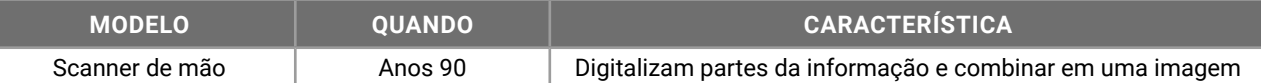

67